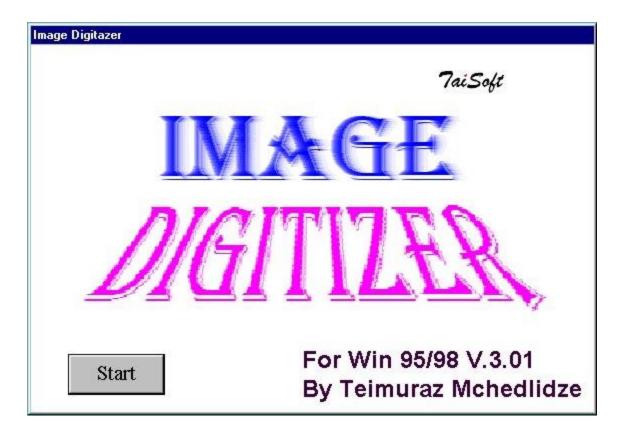

# **ImaDi**

ImaDi -Image Digitizing software is used to convert Bitmap information (graphs, Photos, pictures, etc.) to the numeric format. It is like OCR program, but dedicated for image recognition and digitalization.

### What ImaDi can be used for?

Still lot of scientific information comes in the form of pictures. Those are photographs of transmission electron microscope images and graphs in the \*.pdf format files to name the few. Scientists often want to set some dimensions on the image or convert it to the numeric Y(x) dependence to process it further and to use it in some other applications. Unfortunately there is hard to find appropriate software to dial with this problem. ImaDi partly meets these demands.

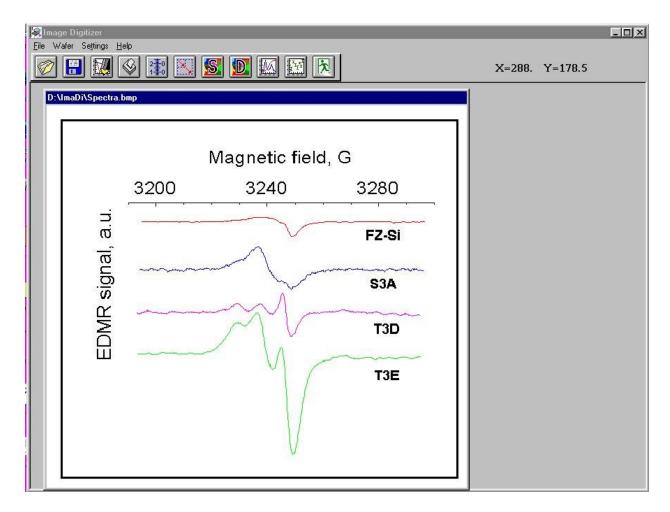

#### How does ImaDi work?

Software starts work with loading an image file in \*.BMP file standard or image data from the clipboard of your PC. After that you have to assign coordinates to the image (usually, you need to assign coordinates to two arbitrary, not-coinciding points) and determine the area inside the whole image, where you want to make digitizing (it may be the whole image area as well). That is all you need to start the digitizing.

## What do you need to run ImaDi?

All you need are image file in \*.BMP standard or image copy on clipboard of PC.

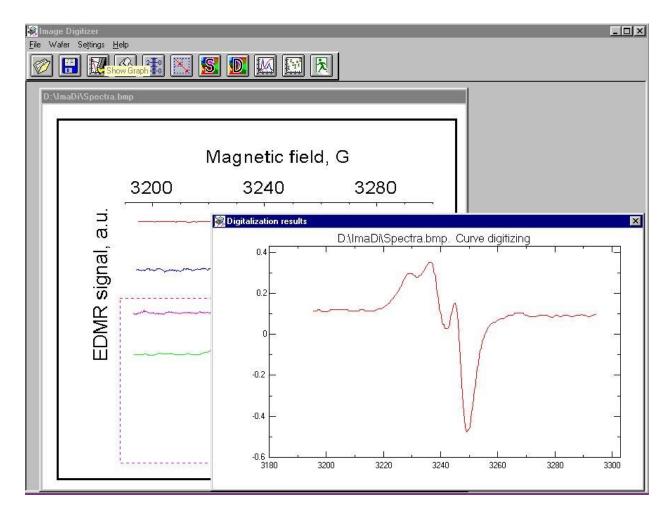

#### What will you get?

Depending on your preferences and digitizing options you will get different information in the ASCII format. The most simple is Y(x) dependence for curve or point data image. Total area of one color inside the image area, color distribution along X or/and Y axis, defect position on the wafer image, radius and center position of scratches on the wafer surface are another examples of possible output.

#### **System requirements**

- Windows 95/98, NT4.0 or higher (Japanese or English);
- For faster processing 96 MB RAM and at least 200 MHZ processor are recommended;
- Display resolution 1024x768 pixels or higher.

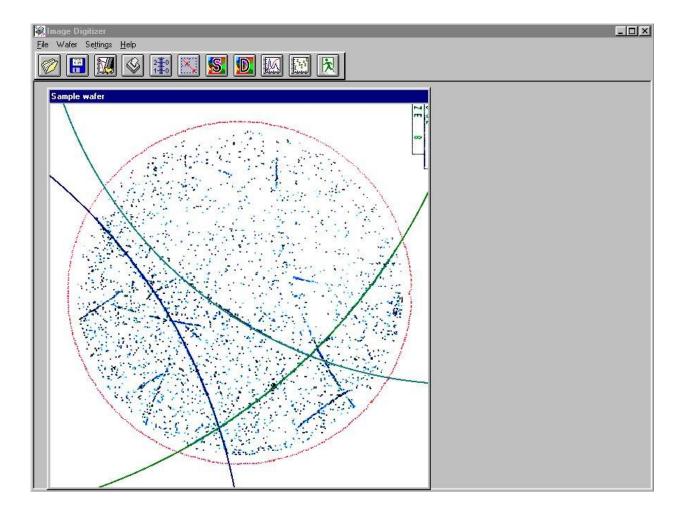

## Input

- \*.BMP image files;
- Image files saved on the clipboard.

## Output

- Y(x) dependence ASCII format file.
- Digitized image view, print, save.

## **Digitizing modes**

- Color density calculations inside multicolor area.
- Calculation of color density distribution along axes.
- Manual digitizing of point graph.
- Automatic digitizing of continues curve graph.
- Digitizing of defect positions inside wafer image.
- Digitizing of scratch radius and center position for the wafer image.

# **Useful tools**

- Resizing of loaded image.
- Possibility to digitize several curves on the same graph.
- Color recognition and selection.
- Choice of resolution mode (to achieve desired digitizing time/data precision level).